## OCAD

 $2000$  7  $20$ 

## CAMAP

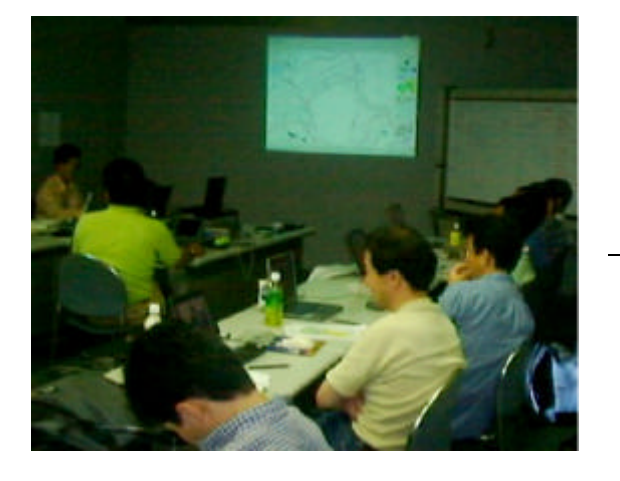

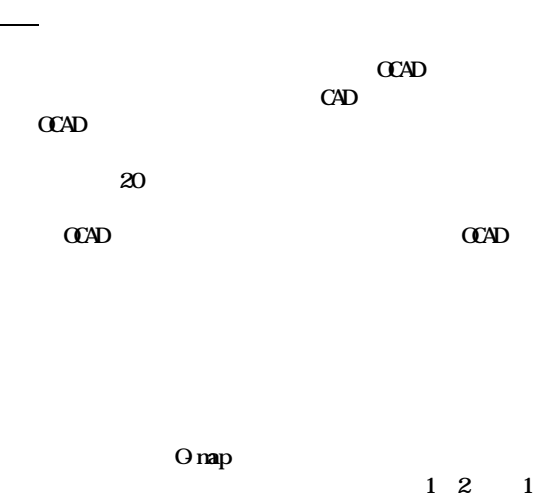

CCAD<br>Oranp  $OMP$   $ISOM00$   $QAD$ ISOM2000

## **CCAD**

 $CAD$ 

**CCAD** 

 $\alpha$ 

ocad

ocad ocad ocad

## GPS

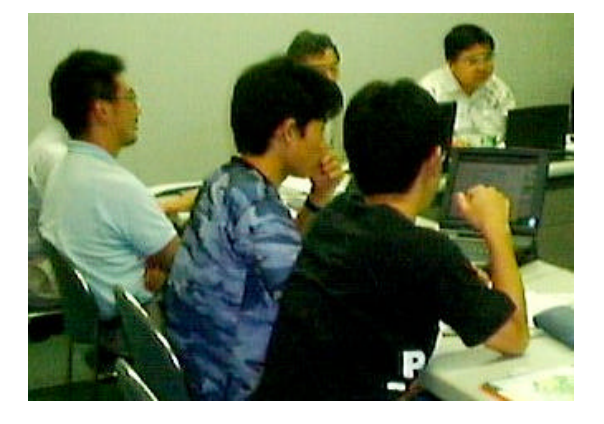